# **SISTEMKEPUASAN MAHASISWA TERHADAP PELAYANAN UNIVERSITAS MUHAMMADIYAH CIREBON MENGGUNAKAN METODE ANALYTICAL HIERARCHY PROCESS – SERVICE QUALITY (AHP-SERVQUAL)**

Hayya Athiyah<sup>1</sup>, Harry Gunawan<sup>2</sup>, Wahyu Triono, M.MPd<sup>3</sup>

*<sup>123</sup>Program Studi Teknik Informatika, Fakultas Teknik, Universitas Muhammadiyah Cirebon Jl. Fatahillah, Watubelah, Kec. Sumber, Cirebon, Jawa Barat, Indonesia, 45611* <sup>1</sup>[hayyaathiyah@gmail.com,](mailto:hayyaathiyah@gmail.com) <sup>2</sup>[harry.gunawan@umc.ac.id,](mailto:harry.gunawan@umc.ac.id) <sup>3</sup>[wahyu.triyono@umc.ac.id](mailto:wahyu.triyono@umc.ac.id)

## *ABSTRACT*

*University is a continuation of secondary education which is organized to prepare students to become members of society who have academic and professional abilities who can apply, develop and create science, technology and arts (Law No.2 of 1989, article 16 paragraph (1)). Every university needs to pay attention to student satisfaction with the educational services provided by the college to improve the quality of the higher education institution. Decision support systems can be used as media to help determine student service satisfaction. The Analytical Hierarchy Process (AHP) method is a decision support system method. This method is a method that describes a problem from multi criteria. The Service Quality (SERVQUAL) method aims to determine the level of service quality to students and determine the attributes that affect the service quality of the Muhammadiyah University of Cirebon. This system can make it easier to measure the level of satisfaction with the services provided. The services measured in this system are in accordance with the criteria in the servqual method, namely direct evidence of facilities and infrastructure, the reliability of lecturers in lectures, the responsiveness of staff and lecturers, security assurance and the empathy of staff and lecturers to students. In this study, the criteria used include the standards of lecturers and educational staff as well as standards of learning facilities and infrastructure. This system was built using the PHP programming language, with the database used by MySQL, and the tools used to design the system were Data Flow Diagrams (DFD). The result of this research is a system of student satisfaction with university services where the system has succeeded in displaying menus according to user access rights on the system. Admin can manage users, criteria data, sub-criteria data, periods, and reports. Operators can view report information. Students can input student data and fill out surveys. The system can perform weight calculations with dynamic criteria and sub-criteria*  data and administrators can change the period date as needed. The end result of the system is being able to determine *which service is satisfactory and unsatisfactory.*

*Keyword : Student Collage Satisfaction, Service Quality, AHP, SERVQUAL*

#### **ABSTRAK**

Perguruan tinggi merupakan kelanjutan pendidikan menengah yang diselenggarakan untuk mempersiapkan peserta didik menjadi anggota masyarakat yang memiliki kemampuan akademis dan profesional yang dapat menerapkan, mengembangkan dan menciptakan ilmu pengetahuan, teknologi dan kesenian (UU No.2 tahun 1989, pasal 16 ayat (1)). Setiap perguruan tinggi perlu memperhatikan kepuasan mahasiswa terhadap pelayanan pendidikan yang diberikan perguruan tinggi untuk meningkatkan kualitas perguruan tinggi tersebut. Dalam mengukur kualitas pelayanan, Universitas Muhammadiyah Cirebon masih dilakukan secara konvensional dan bersifat subyektif. Sistem pendukung keputusan dapat dijadikan media untuk membantu menentukan kepuasan pelayanan mahasiswa. Metode *Analitycal Hierarchy Process* (AHP) merupakan salah satu metode sistem pendukung keputusan. Metode ini merupakan metode yang menguraikan suatu masalah dari multi kriteria. Metode *Service Quality* (SERVQUAL) bertujuan untuk menentukan tingkat kualitas pelayanan kepada mahasiswa dan menentukan atribut-atribut yang berpengaruh terhadap kualitas pelayanan Universitas Muhammadiyah Cirebon.Sistem ini dapat mempermudah mengukur tingkat kepuasan terhadap pelayanan yang diberikan. Pelayanan yang diukur dalam sistem ini sesuai dengan kriteria pada metode servqual yaitu bukti langsung sarana dan prasarana, keandalan dosen dalam perkuliahan, daya tanggap staff dan dosen, jaminan keamanan serta empati staff dan dosen kepada mahasiswa. Dalam penelitian ini Kriteria yang digunakan meliputi standar dosen an tenaga kependidikan serta standar sarana dan prasarana pembelajaran. Sistem ini dibangun menggunakan bahasa pemrograman PHP, dengan *database* yang digunakan MySQL, dan alat yang digunakan untuk merancang sistem adalah *Data Flow Diagram* (DFD). Hasil dari penelitian ini adalah sebuah sistem kepuasan mahasiswa terhadap pelayanan universitas dimana sistem telah berhasil

menampilkan menu sesuai hak akses pengguna pada sistem. Admin dapat mengelola *user,* data kriteria, data subkriteria, periode, serta laporan. Operator dapat melihat informasi laporan. Mahasiswa dapat menginput data mahasiswa dan mengisi survei. Sistem dapat melakukan perhitungan bobot dengan data kriteria dan subkriteria yang bersifat dinamis serta *administrator* dapat mengubah tanggal periode sesuai kebutuhan. Hasil akhir sistem adalah mampu menentukan pelayanan yang sudah memuaskan dan belum memuaskan.

**Kata Kunci** : Sistem Pendukung Keputusan, Kualitas Pelayanan, *Servqual, AHP*

#### **1. PENDAHULUAN**

Perguruan tinggi merupakan kelanjutan pendidikan menengah yang diselenggarakan untuk mempersiapkan peserta didik menjadi anggota masyarakat yang memiliki kemampuan akademis dan profesional yang dapat menerapkan, mengembangkan dan menciptakan ilmu pengetahuan, teknologi dan kesenian.

Universitas Muhammadiyah Cirebon merupakan salah satu Perguruan Tinggi Swasta yang perlu memperhatikan kepuasan mahasiswa terhadap layanan pendidikan khususnya fakultas teknik yang telah disediakan fakultas untuk mahasiswanya. Fakultas Teknik Universitas Muhammadiyah Cirebon diharapkan dapat memberikan layanan pendidikan berkualitas untuk menghasilkan mahasiswa yang berkualitas juga. Untuk meningkatkan kualitas layanan pendidikan, Universitas Muhammadiyah Cirebon perlu mengevaluasi pelayanan yang telah diberikan terhadap mahasiswanya.

Dari permasalahan tersebut membuat sistem kepuasan pelayanan menggunakan metode AHP-SERVQUAL bisa menjadi aternatif untuk membantu menentukan kualitas pelayanan yang masih belum memuaskan bagi mahasiswa. Metode AHP digunakan untuk membantu penentuan bobot dari kriteria dan subkriteria yang kemudian akan dilanjutkan perhitungannya untuk menentukan penilaian mahasiswa terhadap kualitas pelayanan menggunakan metode SERVQUAL. Selanjutnya menormalisasi kedua metode itu untuk menentukan perangkingan.

### **2. PENYELESAIAN MASALAH**

Sistem pendukung keputusan kepuasan mahasiswa terhadap pelayanan Universitas Muhammadiyah Cirebon untuk menggantikan sistem lama yang dalam proses menilai kepuasan mahasiswa masih survei dengan menyebarkan selembaran yang berisi kuesioner. Sistem lama yang digunakan dapat berakibat lembaran dokumen yang berisi jawaban survei hilang atau rusak, serta memakan waktu yang lama. Maka dari dibutuhkan suatu sistem yang dapat membantu universitas untuk menilai tingkat kepuasan mahasiswa terhadap pelayanan yang diberikan menggunakan metode *Analytical Hierarchy Process-Service Quality* (AHP-SERVQUAL). Dimana metode AHP digunakan untuk menentukan bobot dari

pertanyaan yang diberikan, sedangkan SERVQUAL digunakan untuk membantu menentukan kesenjangan antara persepsi dan harapan dar mahasiswa. Hasil penelitian menunjukkan sistem penunjang keputusan yang digunakan untuk menentukan kualitas pelayanan Universitas Muhammadiyah Cirebon ini, sudah dapat melakukan perhitungan dengan metode AHP (Analytic Hierarchy Process) dan SERVQUAL (Service Quality) lebih cepat dibandingkan perhitungan secara manual sehingga bisa lebih efisien dan tingkat keakuratan data sudah mendekati sempurna.

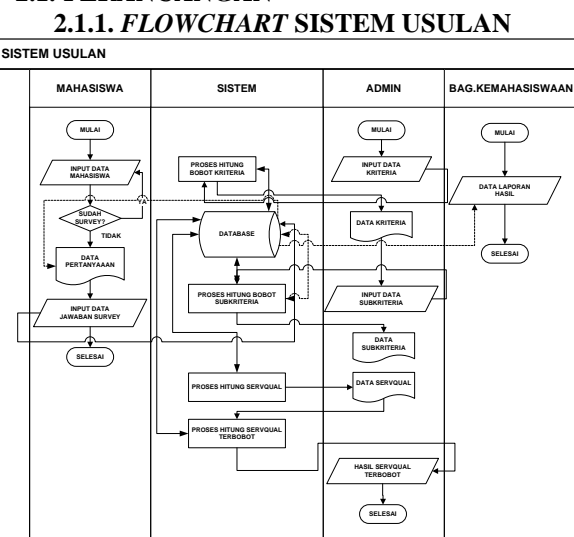

**2.1. PERANCANGAN**

Gambar 1 *Flowmap* Usulan

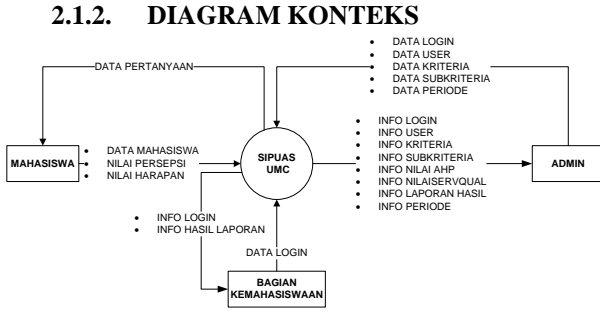

Gambar 2 Diagram Konteks

# **2.1.3.** *DATA FLOW DIAGRAM* **LEVEL1**

*Data Flow Diagram* (DFD) adalah suatu model logika data atau proses yang dibuat untuk menggambarkan dari mana asal data dan kemana tujuan data yang keluar dari sistem, dimana data disimpan, proses apa yang menghasilkan data tersebut dan interaksi antara data yang tersimpan dan proses yang dikenakan pada data tersebut[1].

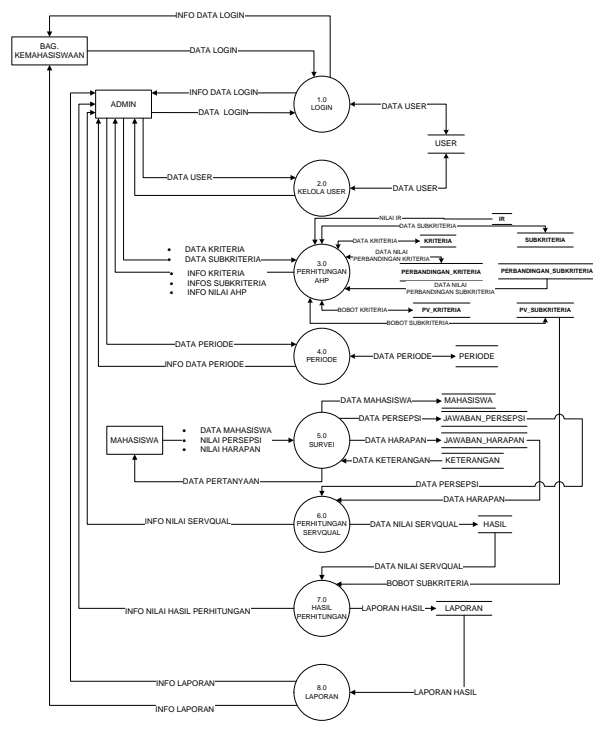

Gambar 3 DFD Level 1

# **2.1.4** *Flowchart Login*

*Flowchart* merupakan bagan yang menjelaskan secara rinci langkah-langkah dari proses program. Bagan alir program dibuat dari penurunan bagan alir sistem[2].

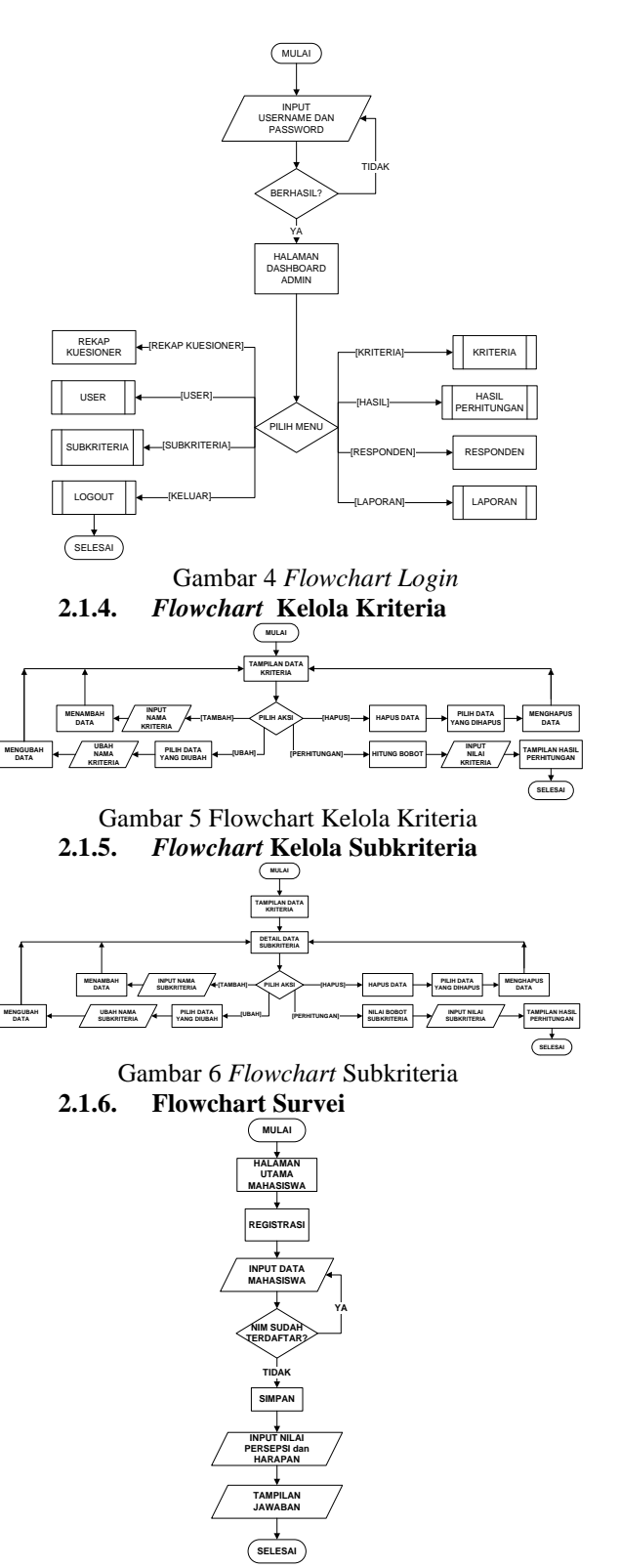

Gambar 7 *Flowchart Survei*

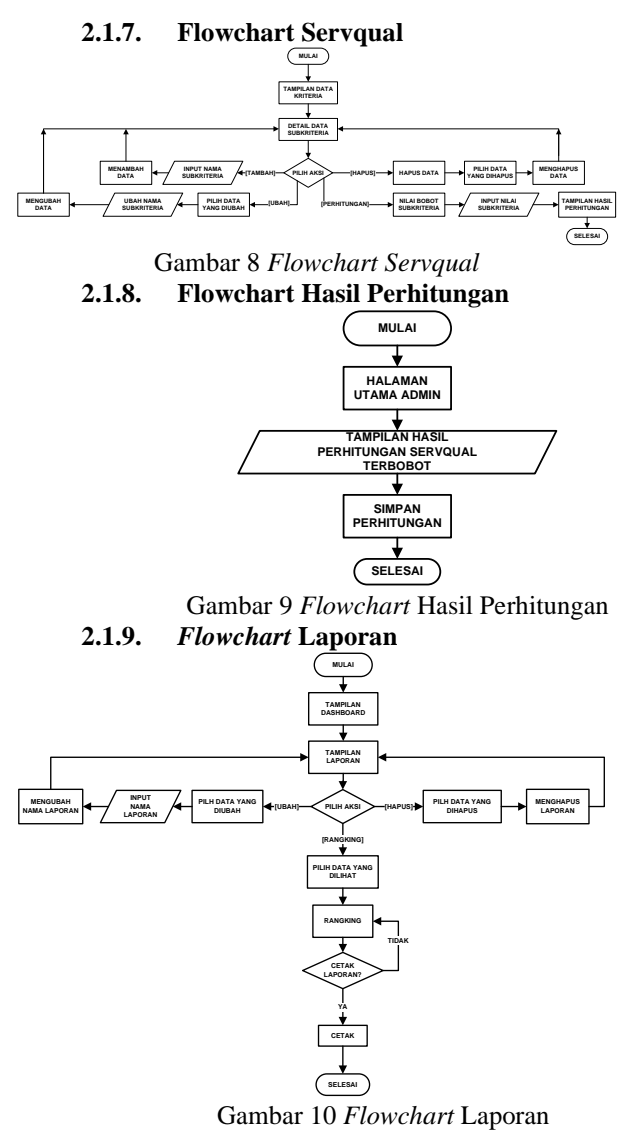

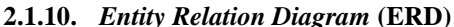

*Entity Relationship Diagram* (ERD) adalah suatu diagram untuk menggambarkan desain konseptual dari model konseptual suatu basis data relasional. ERD juga merupakan gambaran yang mereasikan antara objek yang satu dengan objek yang lain dari objek di dunia nyata yang sering dikenal degan hubungan antar entitas[3].

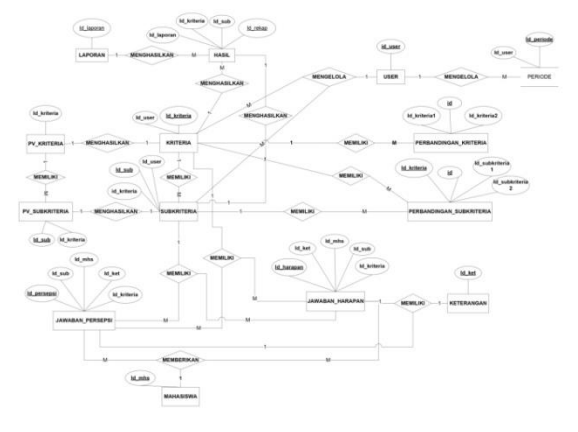

Gambar 10 ERD

#### **2.2 Implementasi**

Menghitung eigen vector atau λ maks menggunakan metode AHP. dengan cara menghitung jmlah matriks a dikali dengan matriks b lalu dibagi dengan jumlah kriteia atau subkriteria.

```
function 
getEigenVector($matrik_a,$matrik_b,$n) {
                $eigenvektor = 0;for (\frac{\pi}{9}i=0; \frac{\pi}{9}i \leq (\frac{\pi}{9}n-1); \frac{\pi}{9}i++) {
                     $eigenvektor += ($matrik_a[$i] 
  (($matrix b[$i]) / $n));
                }
                return $eigenvektor;
}
```
Gambar 11 Implementasi eigen vector

Pada Gambar 12 merupakan listing program untuk menentukan nilai *consistency index* setiap kriteria dan subkriteria.

```
function 
getConsIndex($matrik_a,$matrik_b,$n) {
                              $eigenvektor = 
getEigenVector($matrik a, $matrik b, $n);
                              \frac{1}{2} \frac{1}{2} \frac{1}{2} \frac{1}{2} \frac{1}{2} \frac{1}{2} \frac{1}{2} \frac{1}{2} \frac{1}{2} \frac{1}{2} \frac{1}{2} \frac{1}{2} \frac{1}{2} \frac{1}{2} \frac{1}{2} \frac{1}{2} \frac{1}{2} \frac{1}{2} \frac{1}{2} \frac{1}{2} \frac{1}{2} \frac{1}{2} $n) / ($n-1);return $consindex;
}
```
Gambar 12 Implementasi CI

Pada Gambar 13 merupakan listing program untuk menentukan nilai *consistency ratio* setiap kriteria dan subkriteria. Nilai inilah yang menentukan konsistensi nilai bobot.

```
function 
getConsRatio($matrik_a,$matrik_b,$n) {
             $consindex = 
getConsIndex($matrik_a,$matrik_b,$n);
             \frac{1}{2}consratio = \frac{1}{2}consindex
getNilaiIR($n);
             return $consratio;
}
```
Gambar 13 Implementasi CR

Pada Gambar 14 merupakan listing program untuk menentukan nilai *servqual* setiap.

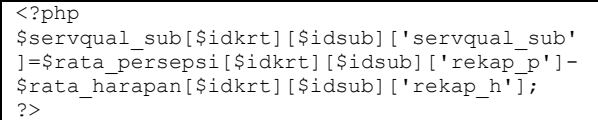

Gambar 14 Implementasi Servqual

Pada Gambar 14 merupakan listing program untuk menentukan nilai *servqual* setiap. Nilai inilah yang menentukan perangkingan dari tiap subkriteria.

| $\langle ?php \rangle$                                                                                        |  |
|----------------------------------------------------------------------------------------------------|--|
| \$servqual terbobot[\$idsub][\$idkrt]=\$servqual<br>sub[\$idkrt][\$idsub]['servqual sub']-<br>\$subbbt;<br>っゝ |  |

Gambar 15 Implementasi Servqual Terbobot

# **2.3 Pengujian**

Pengujian sistem dilakukan dengan cara uji manual dan komputerisasi sehingga data menjadi valid dari perhitungan secara manual dengan hasil dari keluaran sistem. Pengujian ini bertujuan untuk melihat kesesuaian dari algoritma pada sistem dengan rumus-rumus yang ada pada perhitungan manual.

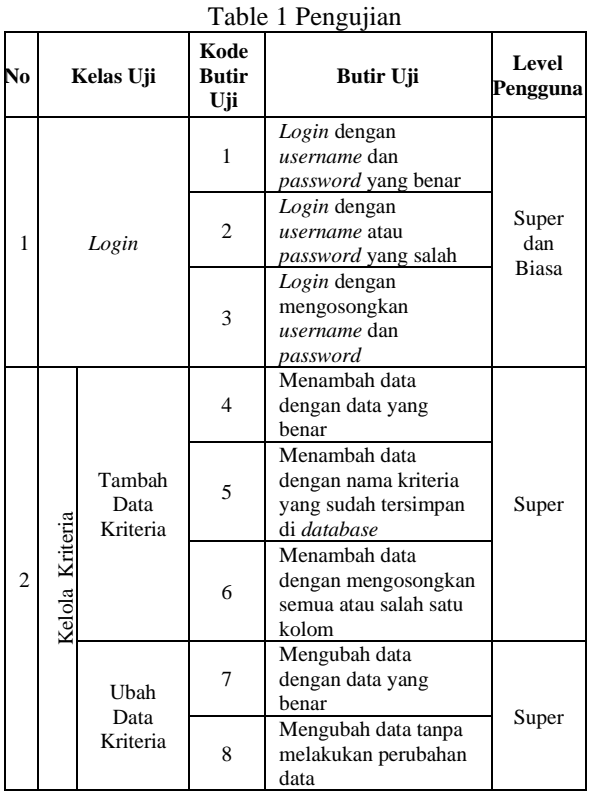

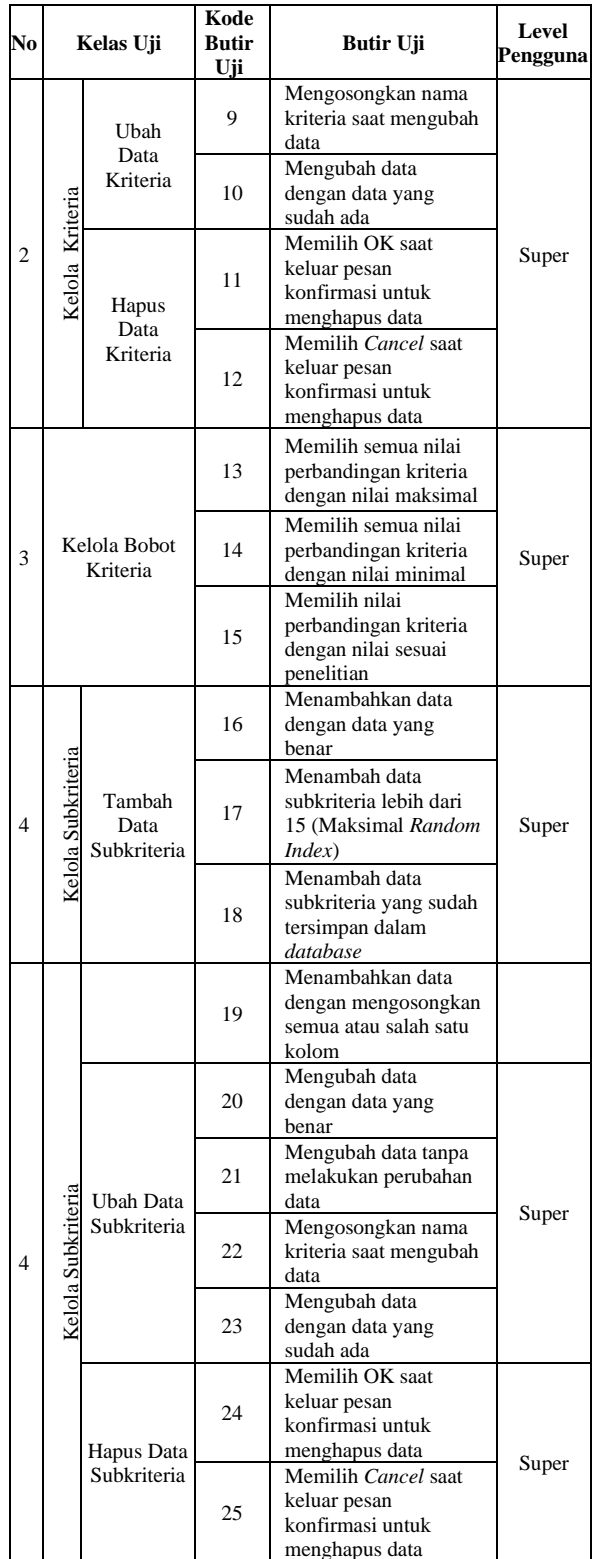

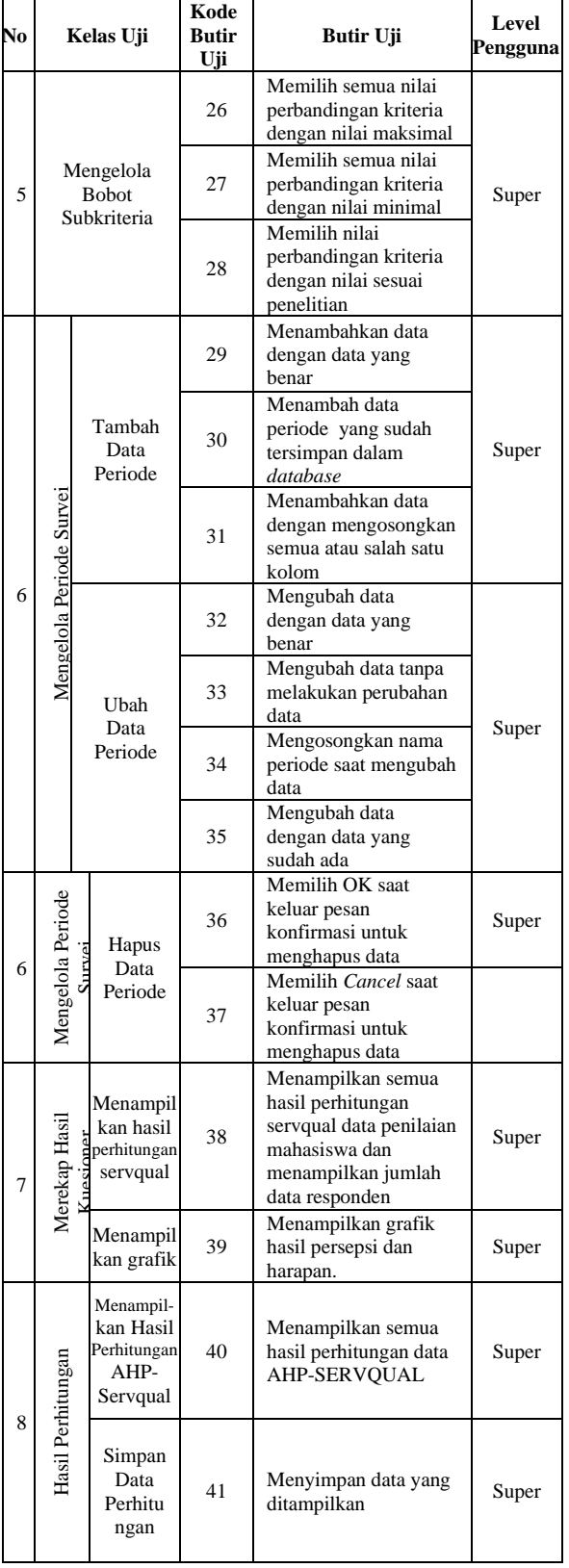

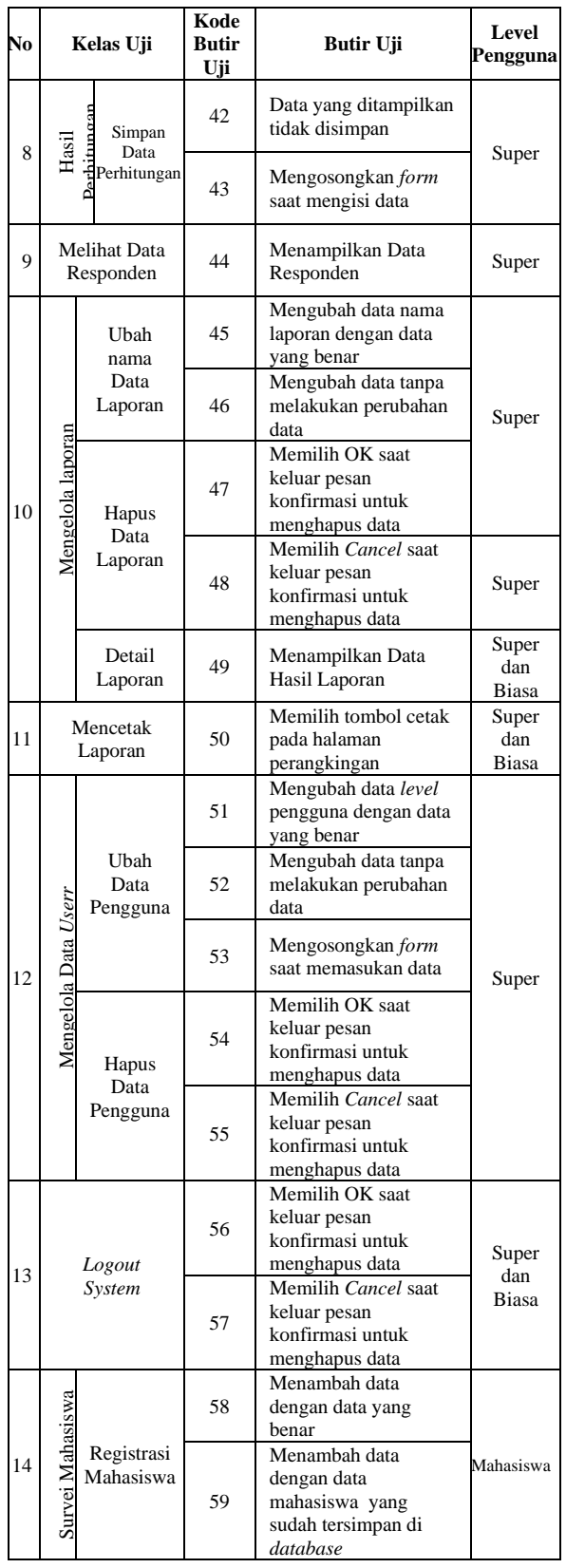

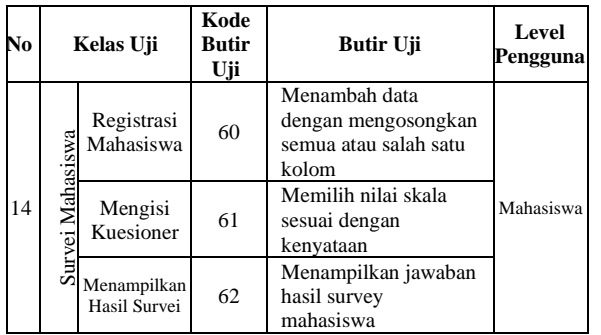

#### Tabel 1 Perhitungan Nilai Servqual Terbobot

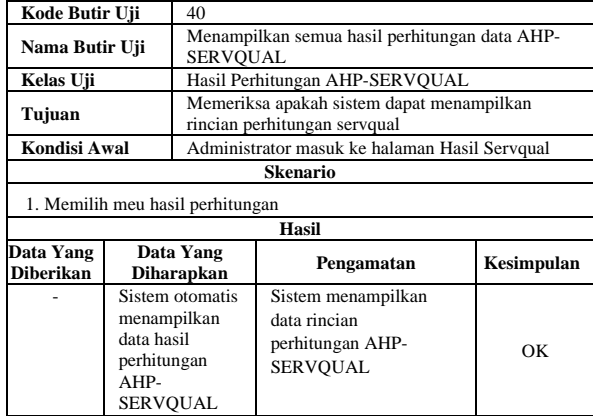

Pada pengujian kode butir uji 40 dilakukan pengujian untuk menampilkan rincian perhitungan AHP\_SERVQUAL. Hasil dari pengujian ini yaitu sistem dapat menampilkan semua rincian perhitungan AHP-SERVQUAL*,* dengan ini maka pengujian dengan butir uji 40 dinyatakan berhasil sesuai dengan hasil yang diharapkan.

| <b>Kriteria</b>                                                       |             | <b>TANGIBLE</b> | <b>REALISLITY</b>                                                  | RESPONSIVENESS |         | <b>ASSURANCE</b> | EMPHATY        |           | <b>JurnLah</b> | Nilai Bebot Kriteria (Priority Value) |                                            |
|-----------------------------------------------------------------------|-------------|-----------------|--------------------------------------------------------------------|----------------|---------|------------------|----------------|-----------|----------------|---------------------------------------|--------------------------------------------|
| <b>TANGIELE</b>                                                       |             | 0.46397         | 0.52941                                                            | 0.53941        |         | 0.40541          | 0.33333        |           | 2,28143        | 0.45629                               |                                            |
| <b>REALIEILITY</b>                                                    |             | 016129          | 0.12647                                                            | 0.17647        |         | 0.24324          | 0.2            |           | 0.95747        | 0.19149                               |                                            |
| RESPONSIVENESS                                                        |             | 0.16129         | 0.17647                                                            | 0.17647        |         | 0.24324          | 0.2            |           | 0.95747        | 0.19149                               |                                            |
| <b>ASSURANCE</b>                                                      |             | 0.09622         | 0.05882                                                            | 0.05882        |         | 0.09108          | 0.2            |           | 0.4955         | 0.0991                                |                                            |
| EMPHATY                                                               |             | 0.09677         | 0.05032                                                            | 0.05032        |         | 0.02703          | 0.00007        |           | 0.30811        | 0.06162                               |                                            |
| Nilai Egen Maksimum(), maks)                                          |             |                 |                                                                    |                |         |                  |                |           | 5.25405        |                                       |                                            |
|                                                                       |             |                 | Indek Kensitensi etau Consistency Index/CS Rumus: (k make-ni/in-1) |                |         |                  |                |           |                | <b>GIVARNS</b>                        |                                            |
| Razio Konsitensi atau Consistency Ratio Rumus: CUS                    |             |                 |                                                                    |                |         |                  |                |           |                | 5.2.5%                                |                                            |
|                                                                       |             |                 |                                                                    |                |         |                  |                |           |                |                                       | Gambar 16 Hasil Sistem Nilai Bobot Krteria |
| Suburberie                                                            | $T_{\rm L}$ | TZ              | 73                                                                 | 74             | 15      | n.               | $\overline{D}$ | 78        | <b>Janich</b>  | Eigen                                 | Niei Belot Sell                            |
| T1                                                                    | D 32258     | 0.8             | in verrez.                                                         | 0.40541        | 0.35714 | 019048           | 0.23077        | 0.1825    | 2 49281        | 0.311.6                               | 014218                                     |
| Normalisasi<br>T2                                                     | 0.10753     | 0.13333         | 0.23936                                                            | 0.15215        | 0.21429 | 028671           | 0.07692        | 0.0025    | 1,28181        | 0.10023                               | 0.07311                                    |
| T3                                                                    | 0.06452     | 0.04444         | 0.07979                                                            | 0.03108        | 0.07143 | 0.09624          | 0.23077        | 0.3125    | 0.97976        | 0.12247                               | 0.06588                                    |
| T.                                                                    | 0.05452     | 0.05557         | 0.07979                                                            | 0.03108        | 0.07143 | 0.09624          | 0.07692        | 0.1875    | 0.72314        | 0.09039                               | 0.04124                                    |
| TS.                                                                   | 0.06452     | 0.04444         | 0.07979                                                            | 0.03108        | 0.07143 | 0.09624          | 0.07692        | 0.0925    | 0.57692        | 0.071,99                              | 0.03295                                    |
| TE.                                                                   | 0.16129     | 0.04444         | (1.07.076)                                                         | 0.01100        | 0.07143 | 0.09024          | 0.15316        | n nn 2 E. | 0.74952        | 0.0937                                | D B427E                                    |
| T7                                                                    | 0.10753     | 0.13333         | 0.0266                                                             | 0.03100        | 0.07143 | 0.04762          | 0.07692        | 0.0925    | 0.60701        | 0.07510                               | 0.03462                                    |
| T3                                                                    | 0.10753     | 0.13333         | 0.01596                                                            | 0.02703        | 0.07143 | 0.05624          | 0.07692        | 0.0925    | 0.50933        | 0.07374                               | 0.03366                                    |
| Mid-Eque Natclerare() match                                           |             |                 |                                                                    |                |         |                  |                |           |                | 8.97545                               |                                            |
| Indiak Konsiltensi alası Consistency Index(CE Ramus: 6) make-chile-13 |             |                 |                                                                    |                |         |                  |                |           |                | 0.13935                               |                                            |

Gambar 17 Hasil Sistem Nilai Bobot Subkriteria

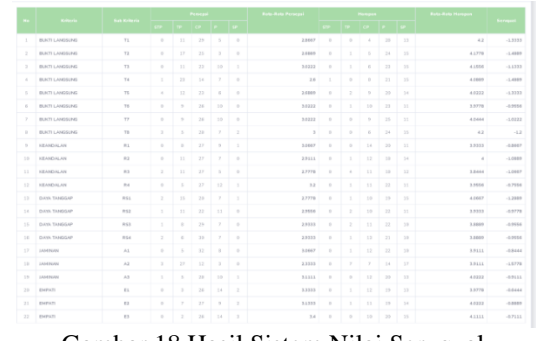

Gambar 18 Hasil Sistem Nilai Servqual

| <b>No</b>   | <b>Nelson</b>          | <b>Bobot Kriticria</b> | <b>Node Sub</b>          | <b>Bobot Sub</b> | Servipuel   | <b>Screport Terhobot</b> |
|-------------|------------------------|------------------------|--------------------------|------------------|-------------|--------------------------|
| $\mathbb T$ | EUXTI LANGSUNG         | 0.4563                 | T1                       | 0.1422           | $-1.3333$   | $+1.4755$                |
| $\geq$      | <b>EURTH LANGSUING</b> | 0.4563                 | TZ                       | 0.0721           | $+1.4009$   | $-1.562$                 |
| $\alpha$    | EURTH LANGSUNG         | 0.4563                 | T3                       | 0.0159           | $-1.1333$   | $-1.3992$                |
| $\sim$      | EURTH LANGSUNG         | 0.4563                 | TE.                      | 0.0412           | $+1.4009$   | $-1.5301$                |
| $\leq$      | EK/KT1 LANGISLING      | 0.4563                 | TS                       | 0.0329           | $-1.3333$   | $-1.3662$                |
| $\alpha$    | <b>EURTH LANGSUNG</b>  | 0.4563                 | TE                       | 0.0420           | $-0.9556$   | $-0.3933$                |
| $\tau$      | EUXTI LANGSUNG         | 0.4563                 | TT                       | 0.0346           | $-1.0222$   | $-1.0560$                |
| $\alpha$    | <b>BUCH LANGSUNG</b>   | 0.4563                 | Tit                      | 0.0335           | $-1.2.$     | $-1,2336$                |
| $\sim$      | <b>KEANDALAN</b>       | 0.1915                 | 10.5                     | 0.0923           | $-3.2858.7$ | $-0.9694$                |
| 10          | KEANDALAN              | 0.1915                 | 82                       | 0.0429           | $-1.00159$  | $-1.1333$                |
| 11          | <b>KEANDALAN</b>       | 0.1915                 | RG                       | 0.0249           | $-1.0667$   | $-1.0936$                |
| 12.         | <b>KEANDALAN</b>       | 0.1915                 | 10.1                     | 0.0309           | $-3.7556$   | $-0.7865$                |
| 13          | DAYA TANSSAP           | 0.1915                 | 851                      | 0.1034           | $-1.29899$  | $-1.3923$                |
| 14.         | <b>DAYA TANSGAP</b>    | 0.1915                 | 852                      | 0.0271           | $-3.9778$   | $-1.0043$                |
| 15          | <b>DAYA TANGGAP</b>    | 0.1915                 | RS3                      | 7018.0           | $-3.9556$   | $-5.9811$                |
| 16          | <b>DAYA TANGGAP</b>    | 0.1915                 | RSA                      | 0.0305           | $-3.56556$  | $-3,306$                 |
| 17.         | ASHINAN                | 0.0991                 | $\mathcal{A}_1$ .        | 0.0504           | $-3, 0.444$ | $-0.9928$                |
| 18          | <b>MAGNUM</b>          | 0.0991                 | $\mathcal{S}\mathcal{L}$ | 0.025            | $-1.8779$   | $-1.0327$                |
| 22          | 3434891401             | 0.3991                 | A3                       | 0.9159           | $-3.9111$   | $-0.3269$                |
| $20 -$      | <b>EMPATE</b>          | 0.0016                 | 8.1                      | 0.0434           | $-3.0.444$  | 0.0346                   |
| 21          | EMPATE                 | 0.0016                 | 52                       | 0.0297           | $-3.20359$  | 0.27526                  |
| 22          | <b>EMPATE</b>          | 0.0616                 | 82                       | 0.9115           | $-3.7111$   | $-0.7226$                |

Gambar 19 Hasil Sistem Nilai Servqual Terbobot

Pengujian hasil metode AHP-SERVQUAL merupakan pengujian untuk menyamakan hasil perhitungan manual dengan perhitungan sistem yang menggunakan metode AHP-SERVQUAL dengan data yang sama. Perhitungan manual yang dilakukan dengan bantuan Microsoft Excel dan hasil dari perhitungan manual meruapakan acuan dalam membangun sistem.

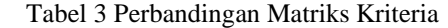

|                    | <b>TANGIBLE</b> | <b>REALIBILITY</b> | <b>RESPONSIVE</b> | <b>ASSURANCE</b> | <b>EMPHATY</b> |
|--------------------|-----------------|--------------------|-------------------|------------------|----------------|
| <b>TANGIBLE</b>    |                 |                    |                   |                  |                |
| <b>REALIBILITY</b> | 0.33            |                    |                   |                  |                |
| <b>RESSPONSIVE</b> | 0.33            |                    |                   |                  |                |
| <b>ASSURANCE</b>   | 0.20            | 0.33               | 0.33              |                  |                |
| <b>EMPHATY</b>     | 0.20            | 0.33               | 0.33              | 0.33             |                |
| jumlah             | 2.07            | 5.67               | 5.67              | 12.33            | 15             |

Tabel 4 Bobot Kriteria

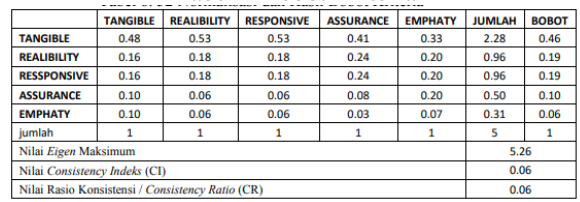

· Berikut perhitungan untuk normalisasi setiap kriteria :

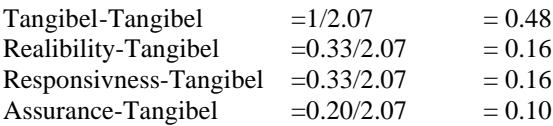

Emphaty-Tangibel  $=0.20/2.07 = 0.10$ 

· Selanjutnya bobot dari tiap kriteria, berikut perhitungannya :

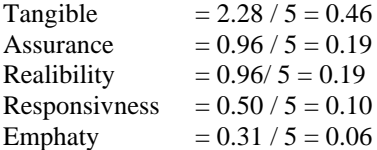

- $\lambda$  maks = (2.07\*0.46)+ (5.67\*0.19)+ (5.67\*0.19)+  $(12.3*0.10)+(15*0.06)=5.26$
- CI =  $(\lambda \text{ maks-jumlah kriteria})$  / (jumlah kriteria -1)  $= (5.26 - 5) / (5 - 1) = 0.06$
- RI untuk 5 kriteria  $= 1.12$
- $\bullet$   $CR = CI / RI$
- $= 0.06 / 1.12 = 0.06$
- $CR < 0.1$  = konsisten

# Tabel 5 Perbandingan Matriks Subkriteria

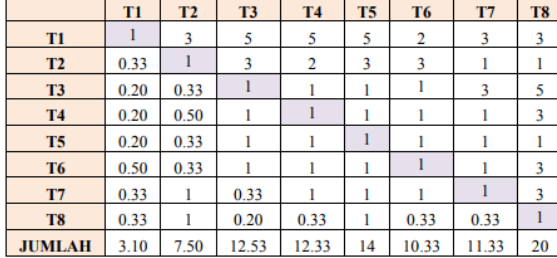

Tabel 6 Bobot Subkriteria

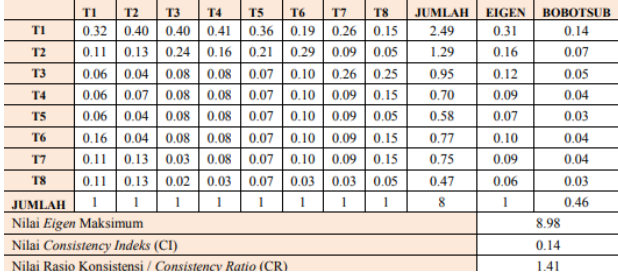

· Berikut perhitungan untuk normalisasi subkriteria *tangible* :

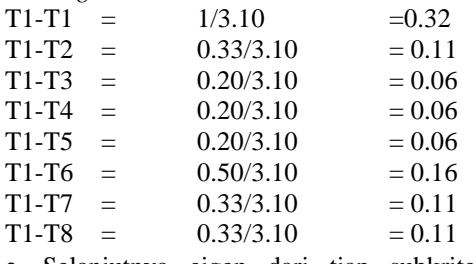

· Selanjutnya eigen dari tiap subkriteria, berikut perhitungannya :

 $T1 = 2.49 / 8 = 0.31$  $T2 = 1.29 / 8 = 0.16$  $T3 = 0.95 / 8 = 0.12$  $T4 = 0.70/8 = 0.09$  $T5 = 0.58 / 8 = 0.07$  $T6 = 0.77 / 8 = 0.10$  $T7 = 0.75 / 8 = 0.09$  $T8 = 0.47 / 8 = 0.06$ 

· Selanjutnya bobot dari tiap subkriteria, berikut perhitungannya :

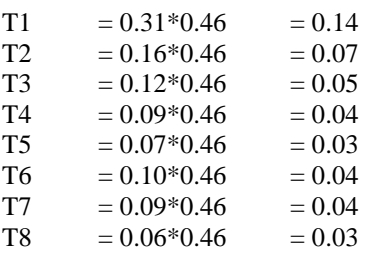

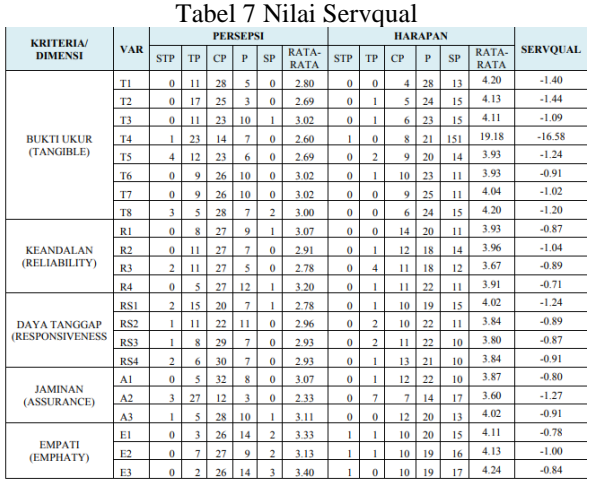

### · Menghitung nilai servqual dari tiap subkriteria :

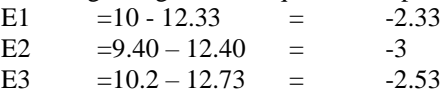

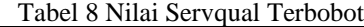

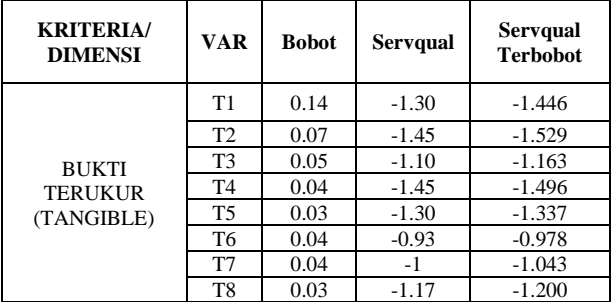

| <b>KRITERIA/</b><br><b>DIMENSI</b> | <b>VAR</b>      | <b>Bobot</b> | <b>Servqual</b> | <b>Servqual</b><br><b>Terbobot</b> |
|------------------------------------|-----------------|--------------|-----------------|------------------------------------|
|                                    | R <sub>1</sub>  | 0.09         | $-0.84$         | $-0.940$                           |
| <b>KEANDALAN</b>                   | R <sub>2</sub>  | 0.04         | $-1.06$         | $-1.108$                           |
| (RELIABILITY)                      | R <sub>3</sub>  | 0.02         | $-1.04$         | $-1.068$                           |
|                                    | R <sub>4</sub>  | 0.03         | $-0.73$         | $-0.77$                            |
| <b>DAYA</b>                        | RS1             | 0.05         | $-1.26$         | $-1.364$                           |
| <b>TANGGAP</b>                     | RS <sub>2</sub> | 0.01         | $-0.95$         | $-0.9836$                          |
| (RESPONSIVEN                       | RS <sub>3</sub> | 0.02         | $-0.93$         | $-0.965$                           |
| ESS)                               | RS4             | 0.02         | $-0.93$         | $-0.965$                           |
| <b>JAMINAN</b>                     | A1              | 0.11         | $-0.82$         | $-0.884$                           |
| (ASSURANCE)                        | A <sub>2</sub>  | 0.05         | $-1.54$         | $-1.568$                           |
|                                    | A <sub>3</sub>  | 0.03         | $-0.89$         | $-0.907$                           |
| <b>EMPATI</b>                      | E1              | 0.04         | $-0.63$         | $-0.670$                           |
| (EMPHATY)                          | E2              | 0.01         | $-0.86$         | $-0.879$                           |
|                                    | E <sub>3</sub>  | 0.01         | $-0.69$         | $-0.707$                           |

· Berikut perhitungan mencari nilai servqual terbobot.

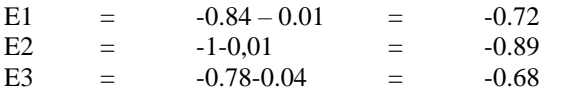

## **3. PENUTUP**

Berdasarkan uraian dan pembahasanSistem mampu menentukan pelayanan yang kurang memuaskan dan memuaskan menggunakan metode AHP-SERVQUAL. Setiap proses perhitungan sistem mampu menampilkan detail nilainya. Kemudian hasil akhir perhitungan sistem telah sesuai dengan hasil akhir perhitungan manual. Sistem juga mampu melakukan perangkingan dari hasil akhir perhitungan metode AHP-SERVQUAL.

Adapun saran untuk pengembangan sistem ini yaituaplikasi ini belum memiliki fasilitas *backup* data yang berguna untuk menjaga dan menghindari jika suatu waktu tejadi kerusakan pada *database*. Kemudian aplikasi ini berbasis *website* diharapakan kedepannya dapat berbasis *android* dan *desktop* serta sudah bisa *online*.

# **4. PERSEMBAHAN**

Alhamdulilah kupanjatkan kepada Allah SWT, atas segala rahmat dan juga kesempatan dalam menyelesaikan tugas akhir skripsi saya dengan segala kekurangannya. Segala syukur kuucapkan kepadaMu Ya Rabb, karena sudah menghadirkan orang-orang berarti disekeliling saya. Yang selalu memberi semangat dan doa, sehingga skripsi saya ini dapat diselesaikan dengan baik.

#### **5. DAFTAR PUSTAKA**

- [1] Kristanto, Andi. (2018). *Perancangan Sistem Informasi dan Aplikasi*. GAVA MEDIA. Yogyakarta.
- [2] Trisyanto. (2017). *Analisis & Perancangan Sistem Basis Data*. Surabaya: CV. Garuda Mas Sejahtera.

# **6. TENTANG PENULIS**

Hayya athiyah, lahir di Bekasi, 26 Agustus 1997, saat ini sedang menempuh pendidikan Sarjana Teknik di Universitas Muhammadiyah Cirebon, selain itu aktif juga pada organisasi kampus seperti Badan Eksekutif Mahasiswa Fakultas Teknik serta Himpunan Mahasiswa Infomatika.. Penulis dapat dihubungi melalui email: hayyaathiyah@gmail.com